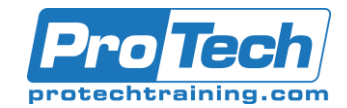

# Service Desk Manager 17.1: Basic Administration 200

# **CourseSummary**

#### **Description**

Service Desk Manager 17.1 (SDM) is a versatile, comprehensive IT service support solution designed to help you deliver superior end-user support, request, incident, problem, and knowledge management processes with simplified change and configuration management. SDM can consolidate your multiple, disparate help desks and separately manage multiple tenants, all with the objective of reducing the cost and complexity of managing multiple software instances.

In this course, you will create incident tickets, configure scorecards, and configure organizational reference data. You will also be shown how to maintain the security of your service desk. In addition, you will get insights of SAML Authentication 2.0 configuration, Notifications, setting up mailboxes using Maileater, License Usage Feature, set up access rights for KB articles, configure service level agreements (SLAs), configure surveys, and perform other administrative tasks.

#### **Objectives**

At the end of this course, students will be able to:

- Verify that any interruptions or reduction in service encountered by customers and employees are resolved as quickly as possible
- Configure organizational reference data records so that your business data structure accurately reflects the operational procedures that it uses
- Maintain the security requirements of your service desk by validating users according to company policy, configuring the organization of your contacts and groups, assigning roles to appropriate access types, and allowing users to only access records that relate to their role
- Manage the volume and efficiency of notifications sent on the tickets activity and set up xFlow Analysts Interface to help decision makers

#### **Topics**

- Describe SDM Components and Architecture
- Create Incident Tickets and Ticket Templates
- Configure Scoreboards Using Stored Queries
- Configure Organizational Reference Data
- Describe the SDM Authentication
- Configure Contacts and Groups
- Create Roles and Access Types
- Create Data Partitions
- Configure SDM Notifications
- Manage SLAs
- Configure Surveys
- Perform Additional Administrative Tasks
- Administer the xFlow Analyst Interface
- Monitor License Usage
- Describe Knowledge Base (KB) Articles
- **Modify Ticket Attributes**

#### **Audience**

This course is intended for those users responsible managing and implementing help desk operations.

#### **Prerequisites**

It is recommended that students have familiarity wit current Windows operating systems, familiarity with a structured query language (SQL) and database theory, as well as familiarity with HTML and JavaScript.

#### **Duration**

One day

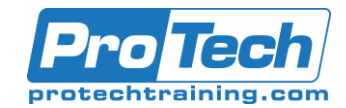

# Service Desk Manager 17.1: Basic Administration 200

# **CourseOutline**

#### *I. Describe SDM Components and Architecture*

- A. Identify the SDM components
- B. Identify the SDM architecture

#### *II. Create Incident Tickets and Ticket Templates*

- A. Create incident tickets
- B. Search for incident tickets
- C. Configure common shared objects for tickets

#### *III. Configure Scoreboards Using Stored Queries*

- A. Identify the predefined stored queries
- B. Modify the scoreboard
- C. Modify the scoreboard using timebased stored queries

#### *IV. Configure Organizational Reference Data* Create organizational reference data

#### *V. Describe SDM Authentication*

- A. Describe SDM authentication
- B. SAML Authentication 2.0 Enablement on TOMCAT, IIS, and APACHE
- *VI. Configure Contacts and Groups* Configure contacts and groups

#### *VII. Create Roles and Access Types*

- A. Identify predefined roles
- B. Associate a new role with an access type

# *VIII. Create Data Partitions*

- A. Create a basic data partition
- B. Describe the advanced use of data partitions

# *IX. Configure SDM Notifications*

- A. Describe the components of notifications and their functions
- B. Enable activity notification rules
- C. Configure default notification rules
- D. Create notification rules
- E. Modify notification message templates

#### *X. Manage SLAs*

- A. Describe event-based automation
- B. Create macros
- C. Create events
- D. Create service types
- E. Modify ticket priority
- F. Configure service types
- G. Create service target templates
- H. Attach service target templates to tickets & areas

# *XI. Configure Surveys*

- A. Create a survey template
- B. Create managed surveys

#### *XII. Perform Additional Administrative Tasks*

- A. Describe Options Manager
- B. Mail Eater functionality and configure mailboxes
- C. Describe how to stop and start SDM processes
- D. Describe SDM patching process
- E. Identify basic troubleshooting methods

# *XIII. Administer the xFlow Analyst Interface*

- A. Administer the xFlow Analyst interface
- B. NTLM Authentication for share point integration
- C. Create work streams
- D. Manage ticket views
- E. Configure active assistance for tickets
- F. Configure the heat & weather calculation
- G. Describe notifications, messages, and search feature
- H. Configure the command bar
- I. Describe the importation of profile pictures

#### *XIV. Monitor License Usage*

- A. View Licenses in Un-Tenanted environment
- B. Create Tenants
- C. View Licenses in Tenanted environment

# *XV. Describe Knowledge Base (KB) Articles*

- A. Create a Knowledge Category
	- B. Grant Access to view / Modify a knowledge document

#### *XVI. Modify Ticket Attributes*

- A. Modify/Update Ticket Attributes
- B. Configure Ticket Attributes

Due to the nature of this material, this document refers to numerous hardware and software products by their trade names. References to other companies and their products are for informational purposes only, and all trademarks are the properties of their respective companies. It is not the intent of ProTech Professional Technical Services, Inc. to use any of these names generically